# **TUGAS AKHIR**

PERANCANGAN SISTEM INFORMASI GEOGRAFIS BANGUNAN BERSEJARAH KOTA MOJOKERTO **BERBASIS WEB** 

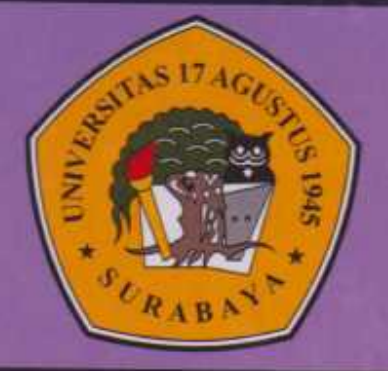

Disusun Oleh

IRFAT FAHRUDIN RAHMAWAN

PROGRAM STUDI TEKNIK INFORMATIKA **FAKULTAS TEKNIK** UNIVERSITAS 17 AGUSTUS 1945 SURABAYA 2017

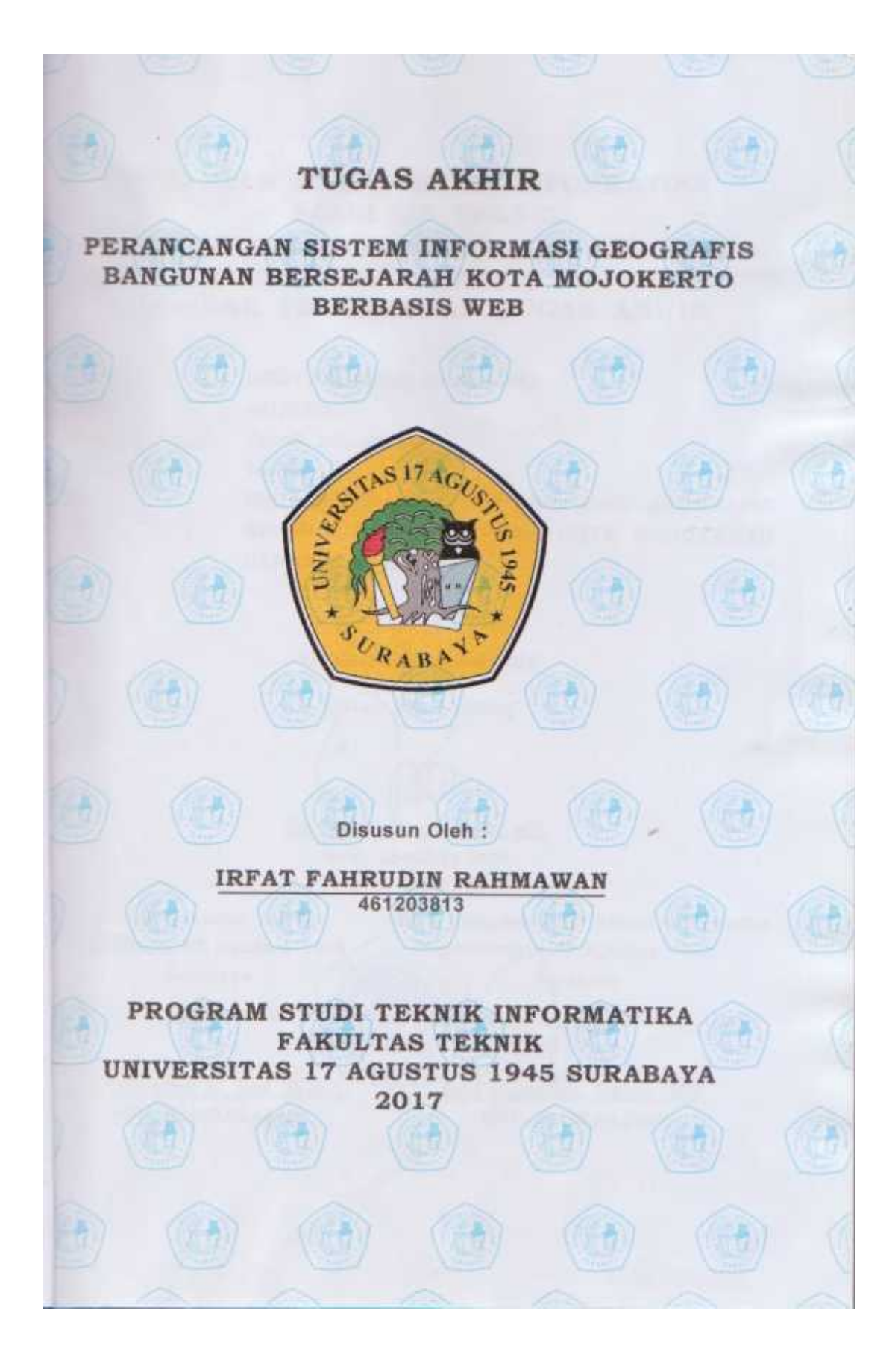

## PROGRAM STUDI TEKNIK INFORMATIKA **FAKULTAS TEKNIK** UNIVERSITAS 17 AGUSTUS 1945 SURABAYA

## LEMBAR PENGESAHAN TUGAS AKHIR

Nama **NBI Fakultas** ludul

**IRFAT FAHRUDIN RAHMAWAN** 461203813 Program Studi : Teknik Informatika Teknik : PERANCANGAN SISTEM INFORMASI GEOGRAFIS BANGUNAN BERSEJARAH KOTA MOJOKERTO **BERBASIS WEB** 

Mengetahui / Menyetujui

Dosen Pembimbing

Geri Kusnanto, S.Kom, MM NPP. 20460.94.0401

**VERSITED** 

Dekan Fakultas Teknik Universitas 17 Agustus 1945 Surabaya

Ketua Program Studi Teknik Informatika Universitas 17 Agustus 1945 **AGUSTIN** Surabaya

Dr. Ir. Muaffaq A. Jani, M.Eng. NPP. 20450.00.0515

Geri Kusnanto, S.Kom, MM. NPP. 20460.94.0401

#### **KATA PENGANTAR**

Puji syukur kehadirat Allah SWT, karena hanya dengan rahmat dan hidayah-Nya, kami selaku peserta seminar sekaligus penyusun makalah seminar yang berjudul "PERANCANGAN SISTEM INFORMASI GEOGRAFIS BANGUNAN BERSEJARAH KOTA MOJOKERTO BERBASIS WEB" ini dapat menyelesaikan tepat waktu. Dengan segala ketulusan hati, perkenankanlah kami menyampaikan rasa terima kasih kepada semua pihak yang telah memberikan bantuan dan dorongannya baik secara langsung maupun tidak langsung sehingga kami dapat menyelesaikan makalah seminar ini. Ucapan terima kasih ditujukan kepada :

- 1. Bapak **Geri Kusnanto, S.Kom.,MM,** Dosen Pembimbing yang telah memberi bimbingan dan arahan dalam penyusunan makalah seminar ini, selaku Kepala Program Studi Teknik Informatika Universitas 17 Agustus 1945 Surabaya.
- 2. Keluarga besar saya khususnya kepada kedua orangtua saya yang selalu mensupport saya untuk menyelesaikan skripsi ini.
- 3. Dan semua pihak yang telah membantu dan mendukung saya selama proses pengerjaan makalah seminar ini.

Kami menyadari bahwa laporan makalah seminar ini masih jauh dari sempurna, oleh karena itu kritik dan saran yang membangun sangat kami harapkan demi kesempurnaannya. Semoga amal dan bakti mereka mendapat balasan dari Allah SWT, dan akhirnya dengan segala keterbatasan dan keserdehanaan penulis ini semoga dapat bermanfaat bagi pihak yang berkepentingan, serta pihak yang memerlukan.

Surabaya, 24 April 2017

Irfat Fahrudin Rahmawan

#### PERNYATAAN KEASLIAN DAN PERSETUJUAN PUBLIKASI **TUGAS AKHIR**

Saya yang bertanda tangan di bawah ini:

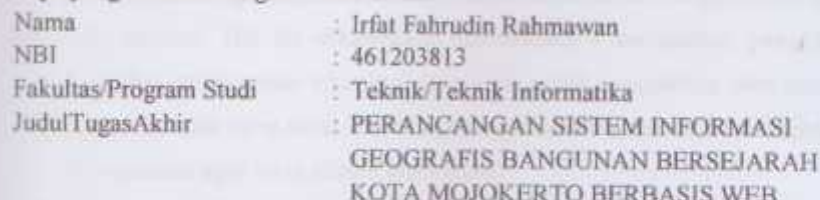

Menyatakan dengan sesungguhnya bahwa:

- 1. Tugas Akhir dengan judul diatas bukan merupakan tiruan atau duplikasi dari Tugas Akhir yang sudah dipublikasikan dan atau pernah dipakai untuk mendapatkan gelar Sarjana Teknik di lingkunganUniversitas 17 Agustus 1945 Surabaya maupun di Perguruan Tinggi atau Instansi manapun, kecuali bagian yang sumber informasinya dicantumkan sebagaimana mestinva.
- 2. Tugas Akhir dengan judul diatas bukan merupakan plagiatisme, pencurian hasil karya milik orang lain, hasil kerja orang lain untuk kepentingan saya karena hubungan material maupun non - material, ataupun segala kemungkinan lain yang pada hakekatnya bukan merupakan karya tulis tugas akhir saya secara orisinil dan otentik.
- 3. Demi pengembangan ilmu pengetahuan, saya memberikan hak atas Tugas Akhir ini kepada Universitas 17 Agustus 1945 Surabaya untuk menyimpan, mengalih media/formatkan, mengelola dalam bentuk pangkalan data (database), merawat, dan mempublikasikan tugas akhir saya selama tetap mencantumkan nama saya sebagai penulis/pencipta dan sebagai pemilik Hak Cipta.
- 4. Pernyataan ini saya buat dengan kesadaran sendiri dan tidak atas tekanan atau pun paksaan dari pihak maupun demi menegakan integritas akademik di institusi ini dan bila kemudian hari diduga kuat ada ketidaksesunian antara fakta dengan kenyataan ini, saya bersedia diproses oleh tim Fakultas yang dibentuk untuk melakukan verifikasi, dengan sanksi terberat berupa pembatalan kelulusan/kesarjanaan.

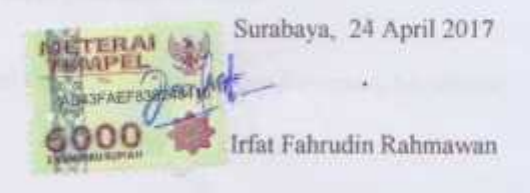

îv

#### **ABSTRAK**

Seiring dengan usaha peningkatan kinerja dan pelayanan, penggunaan dan pemanfaatan teknologi informasi semakin diperlukan untuk menggantikan peran teknologi manual. Hal ini dikarenakan kemudahan - kemudahan yang dapat diperoleh dari penggunaan teknologi informasi untuk pengolahan data maupun penyajian informasi yang cepat dan akurat sangat membantu untuk meningkatkan kinerja organisasi agar lebih efisien dan efektif.

Teknologi Sistem Informasi Geografis (SIG) telah berkembang pesat. SIG dibuat dengan menggunakan informasi yang berasal dari pengolahan sejumlah data, yaitu data geografis atau data yang berkaitan dengan posisi obyek di permukaan bumi. Teknologi SIG mengintegrasikan operasi pengolahan data berbasis database yang biasa digunakan saat ini, seperti pengambilan visualisasi yang khas serta berbagai keuntungan yang mampuditawarkan analisis geografis melalui gambar-gambar petanya. SIG dapat disajikan dalam bentuk aplikasi desktop maupun aplikasi berbasis web.

Mojokerto merupakan salah satu kota Indonesia yang kaya akan cagar budaya bangunan tua. Berdasarkan keputusan Menteri Pendidikan dan Kebudayaan Nomor 260/M/2013 tentang penetapan satuan ruang geografis bahkan telah menetapkan Trowulan sebagai Cagar Budaya Nasional. Peninggalan tempat tua bersejarah yang ada di Mojokerto merupakan bagian dari sejarah perajalanan dan identitas kota, peradaban agama, maupun saksi sejarah peninggalan jaman kerajaan saat itu negeri ini.

Dari permasalahan di atas, maka solusi yang diusulkan dalam menyelesaikan permasalahan tersebut adalah dengan membuat Sistem Informasi Geografi bangunan bersejarah di kota Mojokerto berbasiskan website. Dikarenakan dengan berbasis website gis, informasi bisa disampaikan tidak hanya pada masyarakat mojokerto tetapi pada seluruh dunia.

Kata kunci : Sistem Informasi Geografis (SIG), Sistem Informasi, Mojokerto

#### **ABSTRACT**

Along with efforts to improve performance and service, the use and utilization of information technology is increasingly needed to replace the role of manual technology. This is because the ease - convenience that can be obtained from the use of information technology for data processing and presentation of information quickly and accurately is helpful to improve organizational performance to be more efficient and effective.

Geographic Information System Technology (GIS) has grown rapidly. GIS is made by using information derived from processing a number of data, ie geographical data or data relating to the position of objects on the surface of the earth. GIS technology integrates database-based data processing operations that are commonly used today, such as typical visualization capture and the advantages that can offer geographic analysis through their map images. GIS can be presented in the form of desktop applications and web-based applications.

Mojokerto is one of Indonesia's richest cultural heritage buildings. Based on the decision of the Minister of Education and Culture No. 260 / M / 2013 on the determination of geographical space unit even has set Trowulan as National Cultural Heritage. Relic of historic old place in Mojokerto is part of the history of the trajectory and identity of the city, religious civilization, as well as historical witnesses of the era of the kingdom at that time the country.

From the above problems, then the proposed solution in solving the problem is to make Geographic Information System historic building in the city of Mojokerto based website. Due to its website-based gis, information can be delivered not only to the mojokerto community but to the whole world.

Keywords: *Geographic Information System (GIS), Information System, Mojokerto*

### **DAFTAR ISI**

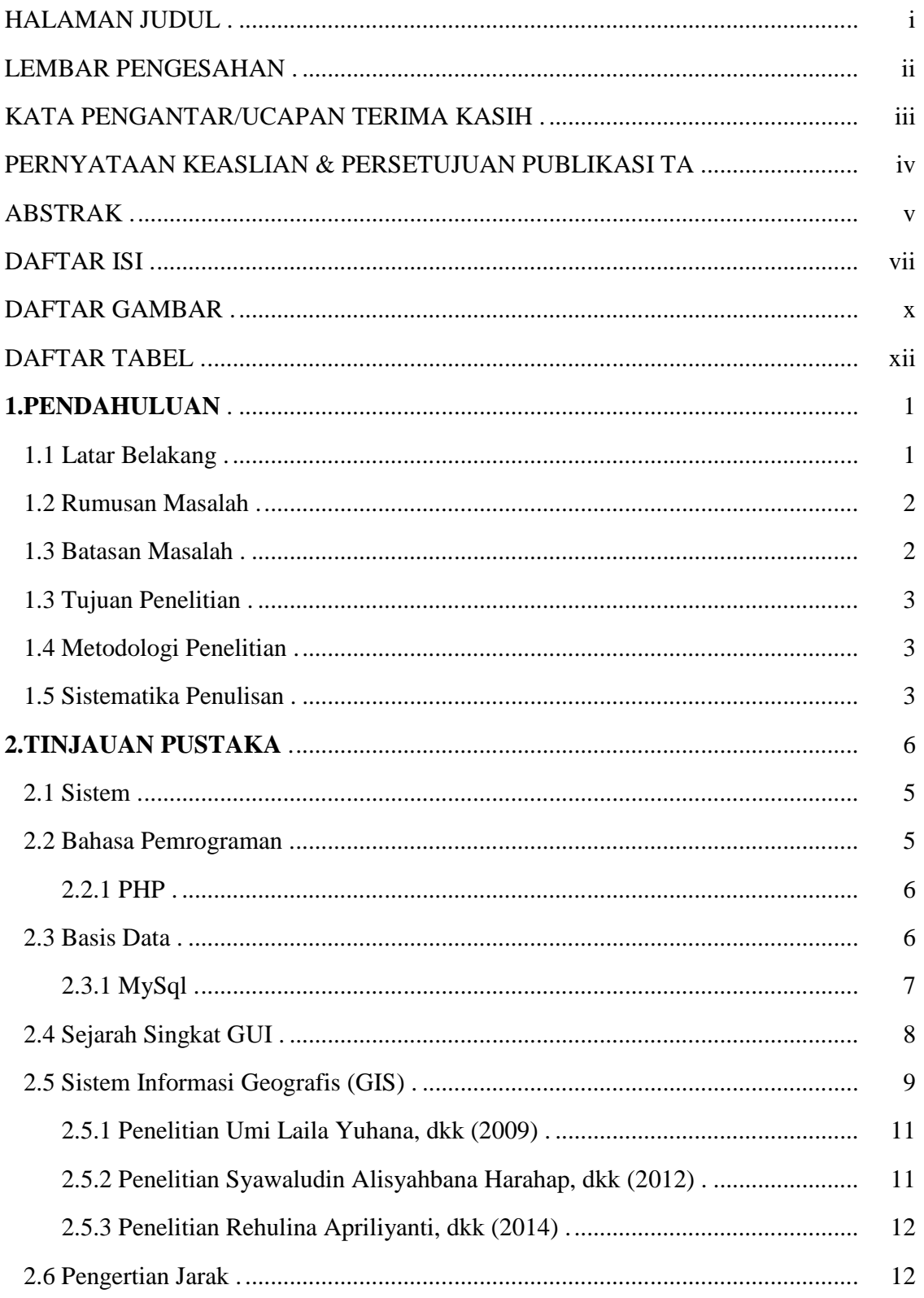

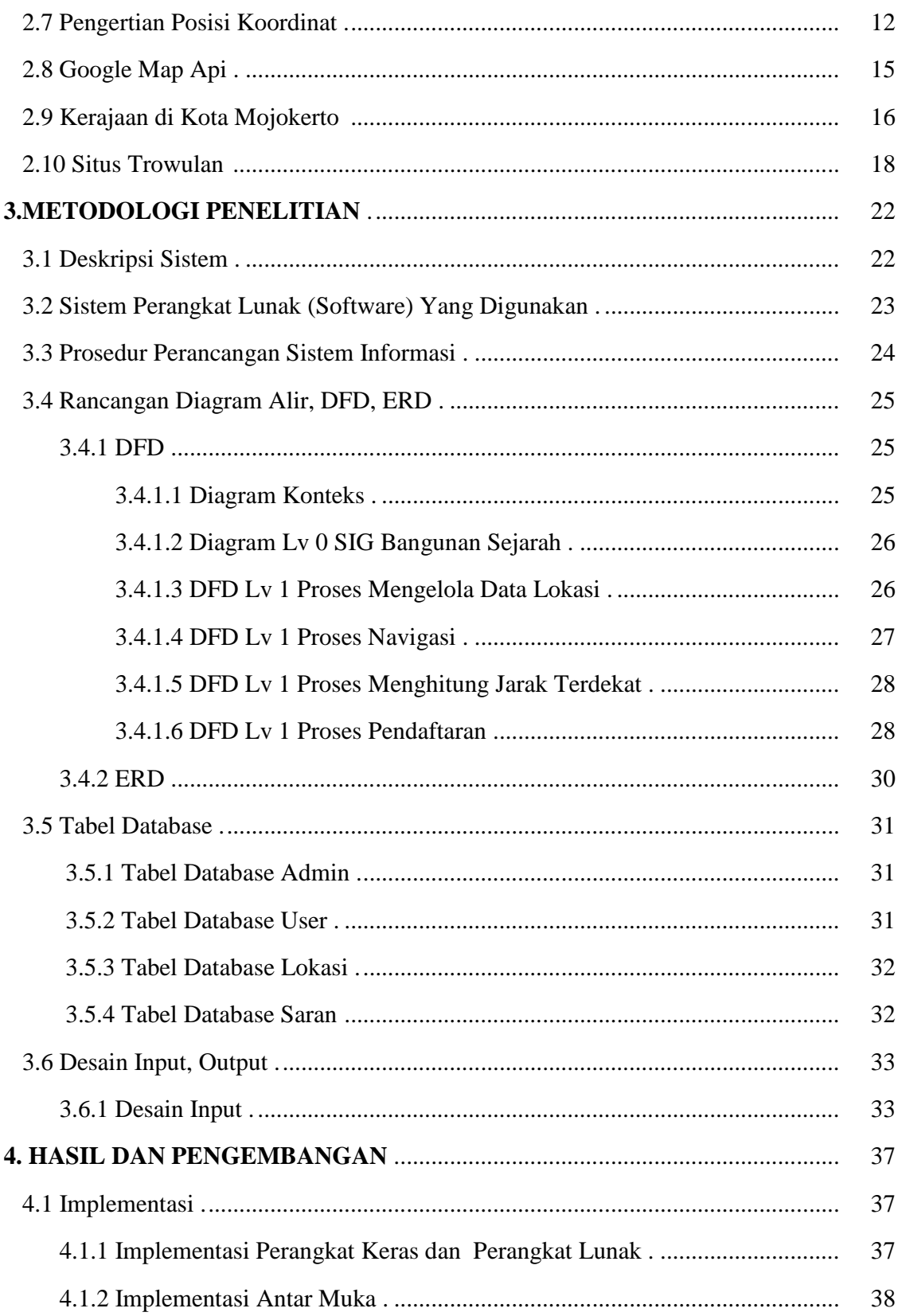

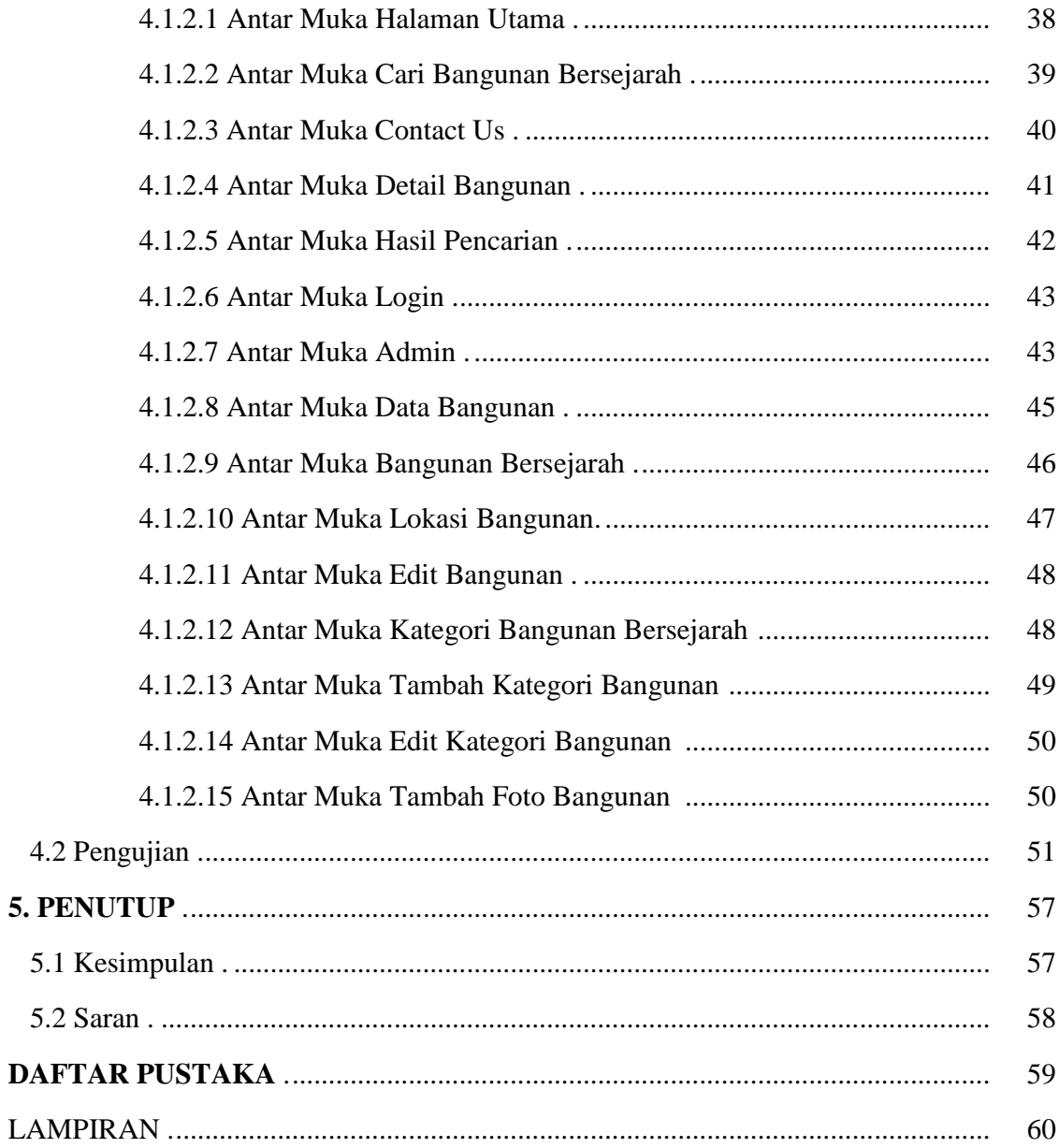

### DAFTAR GAMBAR

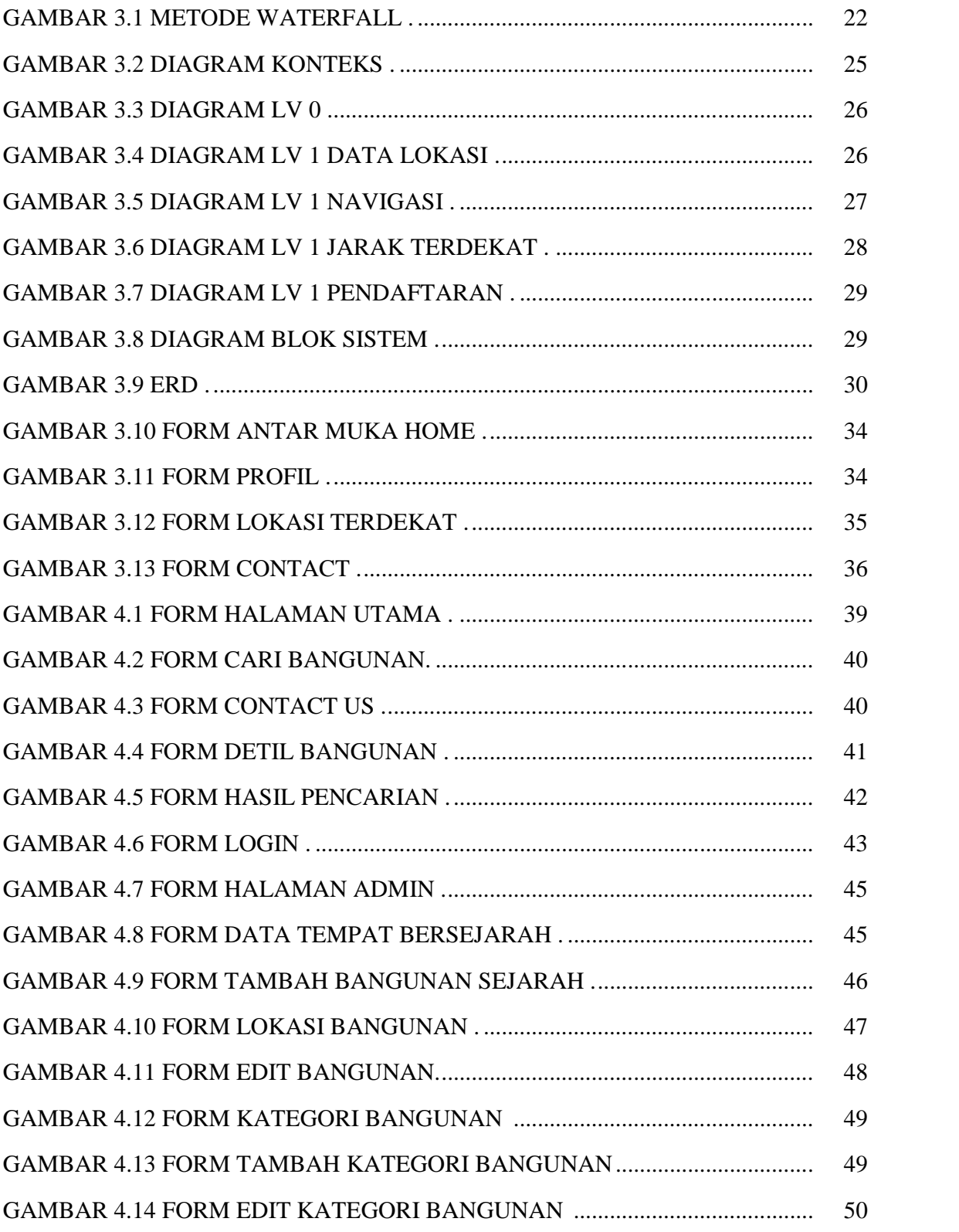

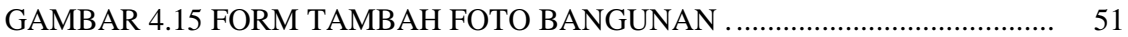

## **DAFTAR TABEL**

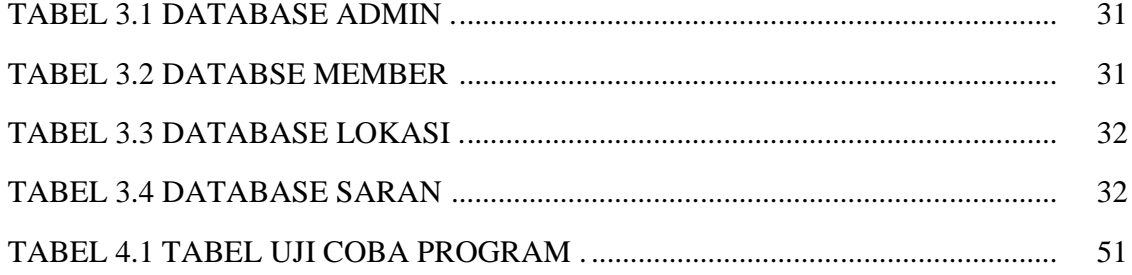